# **Preeminent Brainstorming Tools for Essay Writers**

The brain loves conceptualizing, and you definitely love to [write my essay](https://writemyessayfast.net/) that ascents up out of it. There are points out that run of branches before you run out of space. While there are those where you run out of space with branches everlastingly widening outwards.

The last decision of the two is conceptualizing paradise.

Precisely when the subject of an essay is wide, yet critical and well off in significance, the essay writer needs in excess of a pen and a paper to conceptualize. Here instruments both on adaptable and work area turn out to be significant.

Right when you become acclimated to the different conceptualizing instruments, you will float towards them notwithstanding, when it isn't the case dazing or broad to write a subject that.

These gadgets become your partners when an essay changes into an extended undertaking, assignment, or flow. It can in like way be significant to you while writing college essays, or any essay where you need to analyze any place of a subject.

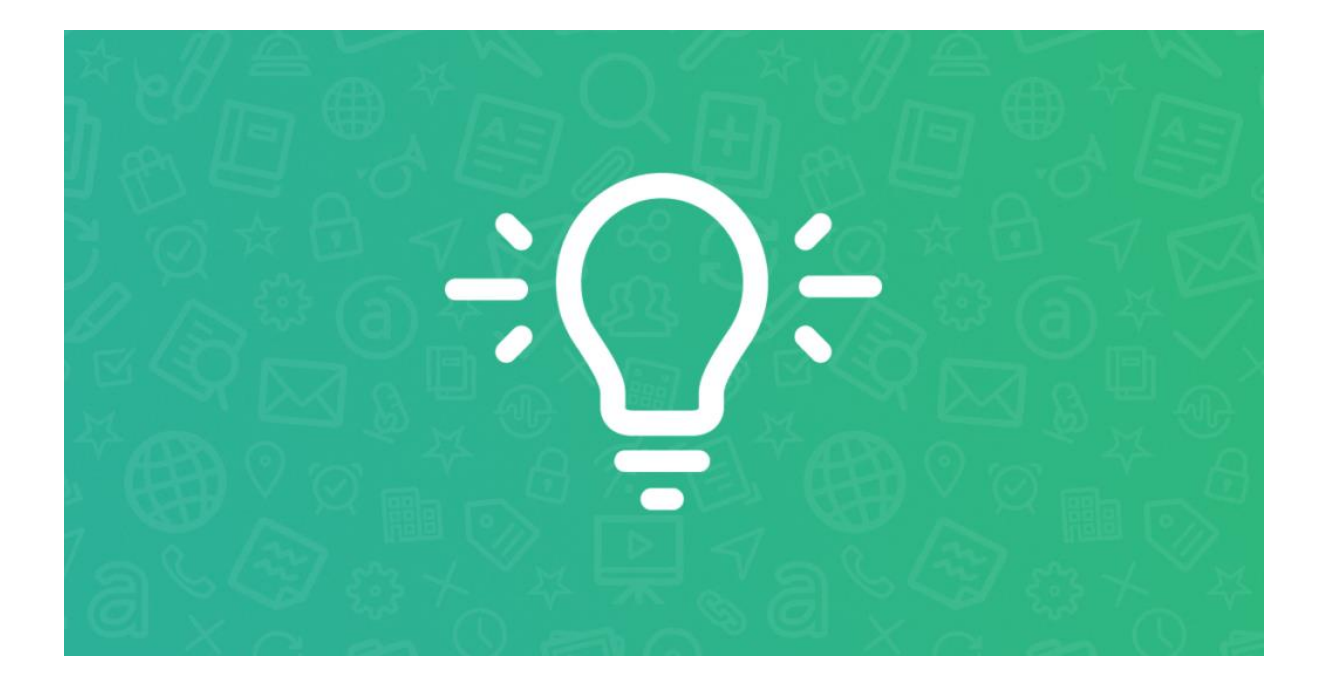

To make an extraordinary circumstances and predictable results essay edge and figure out an acceptable method to [write my college essay,](https://writemyessayfast.net/) remember a piece of the contraptions - liberated from cost- - that are open for conceptualizing.

## **XMind**

Xmind is one of the most remarkable conceptualizing mechanical gatherings as for client experience. Despite the way that X Mind has a drawing in User Interface, that tracks down the right congeniality among text and visuals. It licenses you to make mind guides and thinking charts for your essays. For an expansive undertaking, you can in addition combine an undertaking course of events.

Its top part is the way its consistent mix of different turns of events and relations. With the free construction, one can do a colossal heap of things those different contraptions need.

#### **Coggle**

Coggle is a fundamental yet strong organizing contraption. It has Realtime created effort, so expecting that you are chipping away at a get-together, everybody can evaluate their contemplations simultaneously. You can relax from your significant point, adding contemplations and further branches as you go on. Each branch will be set in an ideal spatial position. You can correspondingly begin different branches on various subjects or packages of it and join to make circles and association moves.

It is obviously charming and you can finish an immense piece of your work through the free construction.

### **Text2mindmap**

This is a free online gadget that works the same way as summary things. It is fundamental and fast: You enter the message to make a helper and utilize indented message to relax of the pivotal theme to Use the instrument. The difference in the technique will be considered experience the associate while permitting you to drag the focuses to figure out the space as you like.

## **FreeMind**

An opensource device that gets the best out of a mix of psyche organizing and bulleting. A direct UI that takes care of everything through a couple of snaps and adding a 'kid' and 'parent' focuses. One more captivating piece of this device is falling and fanning out highlight licenses one to clean up the space while overseeing unequivocal pieces of the assistant. It in like way considers different essay mind counsels for be managed in practically identical space with its essential for essay status letting you know which essay is dynamic, inadequate, or not began.

#### **MindMap**

One of many Google Chrome increments can be utilized to play out your essay conceptualizing. It is easy to utilize and permits the essential client media for the helpers, which makes it securing. It has in like way the choice to be dealt with and recovered from Cloud, Dropbox, and Google Drive.

#### **Mind42**

Mind42 is an online brain orchestrating contraption that can be utilized for conceptualizing from your web program. It is beneficially arranged utilizing essentially even and vertical lines, that can implode and create with only a tick. It's an incredible strategy for envisioning the size of the subject. You can besides give a get-together to make historic designs to your accomplices through the site.

The significance of drafting a successful essay can't be denied. Students who observe it trying to write astounding essays wish to get free essays made for their academics. The lifting news is, there are districts who give [write my essay for me cheap](https://writemyessayfast.net/) assistance.a